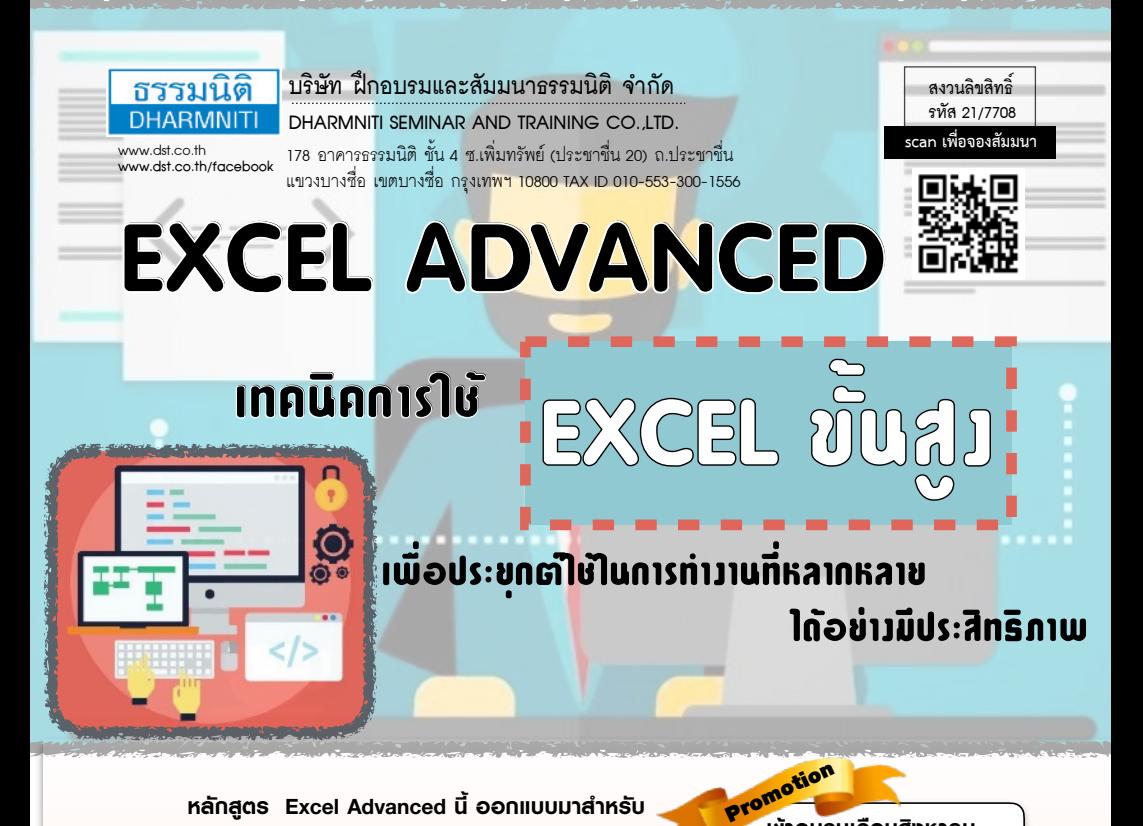

**หลักสูตร Excel Advanced นี้ออกแบบมาสําหรับ ผู้ที่ต้องใช้โปรแกรม Excel ในการทํางานอยู่แล้ว แต่ต้องการ เรียนรู้เพิ่มเติมเกี่ยวกับเทคนิคที่ซับซ้อนยิ่งขึ้น โดยเฉพาะเรื่อง ของการเขียนสูตรคํานวณต่าง ๆ เพื่อสามารถนําไปประยุกต์ใช้ กับงานจริงได้หลากหลาย ไม่ว่าจะเป็นงานฐานข้อมูล บุคลากร งานบริหารคลังสินค้าคงคลัง,ตลอดจนงานขาย และการตลาด ได้อย่างมีประสิทธิภาพยิ่งขึ้น นอกจากนี้หลักสูตรนี้ยังกล่าวถึง เทคนิคในการประมวลผลข้อมูลด้วยเครื่องมือสําคัญของ Excel เช่น การหาผลรวมย่อยของSubtotalsการสรุปข้อมูล ด้วย Pivot Tableฯลฯ รวมถึงการตั้งค่าความปลอดภัย เช่น การซ่อนสูตรคํานวณ การป้องกันการแก้ไขข้อมูลและการตั้งค่า รหัสผ่านสําหรับเปิดไฟล์**

# กําหนดการสัมมนา อัตราค่าสัมมนา

**วันพฤหัสบดีที่ 20 สิงหาคม 2563** 

(เวลา 09.00 - 16.00) ณ ห้องสัมมนา **โรงแรมอินเตอร์คอนติเนนตัล กรุงเทพ**

ถ.เพลินจิต (รถไฟฟ้า BTS สถานีชิดลม)

**2 ท่าน ลด** *500* **บาท 3 ท่าน ลด** *1,000* **บาท เข้าอบรมเดือนสิงหาคม** สําหรับหลักสูตร ราคาตั้งแต่ 3,900 บาท ขึ้นไป (ยังไม่รวม VAT) (หลักสูตรเดียวกัน/ ใบเสร็จรับเงินฉบับเดียวกัน/ ไม่ร่วมโปรโมชั่นอื่น)

**กรุณานำ Notebook ที่มี MS Office 2010 ขึ้นไป มาในวันสัมมนาทุกท่าน**

รับฟรี Handy Driv

**4,900 + VAT 343 = 5,243 บาท** สมาชิก (Tax, HR) **4,200 + VAT 294 = 4,494 บาท** บุคคลทั่วไป

ณ ห้องอาหาร ginger โรงแรม holiday inn)

1 **Dharmniti Seminar and Training Co.,Ltd. Tel. 02-555-0700 Ext. 1, 02-587-6860-64 Fax. 02-555-0710**

## หัวข้อสัมมนา

#### **1. ความรู้เบื้องต้นเกี่ยวกับระบบฐานข้อมูล**

- 1. ปัญหาของระบบแฟ้มข้อมูล
- 2. การออกแบบระบบฐานข้อมูล (Database System)
- 3. องค์ประกอบของระบบฐานข้อมูล
- 4. ประโยชน์ของฐานข้อมูล

#### **2. การสร้างตารางฐานข้อมูลด้วย MS Excel**

- 1. การสร้างฐานข้อมูลโดยการแปลงข้อมูลจาก Text File เข้ามาเป็น Excel
- 2. การแปลงข้อมูลที่เป็น Report จาก Text File ให้ มาเป็น Database
- 3. การประมวลผลข้อมูลจากฐานข้อมูลด้วย Filter และ Advanced Filter

## **3. ฟังก์ชันที่ใช้ในการค้นหาและจัดการกับ ฐานข้อมูล**

- 1. การสรุปข้อมูลจากฐานข้อมูลด้วยสูตรและ ฟังก์ชันแบบมีเงื่อนไขซับซ้อน
- 2. การตั้งชื่อช่วงข้อมูลแบบ Dynamic
- 3. การใช้ SUMPRODUCT เพื่อสรุปข้อมูลแบบมี เงื่อนไขซับซ้อน
- 4. การใช้ฟังก์ชัน VLOOKUP, HLOOKUP
- 5. การใช้ฟังก์ชัน INDEX, MATCH, OFFSET

## **4. การประยุกต์ใช้เครื่องมือในการประมวล ผลข้อมูล**

- 1. การจัดเรียงลำดับข้อมูล (Sort)
- 2. การเรียงลำดับข้อมูลแบบง่ายและแบบซับซ้อน
- 3. การคัดกรองข้อมูล (Auto Filter) อย่างง่ายและ เครื่องมือที่เกี่ยวข้อง
- 4. การคัดกรองข้อมูลแบบซับซ้อน (Advance Filter) และคำสั่งที่เกี่ยวข้อง
- 5. การหาผลรวมย่อย (Subtotals) เพื่อวิเคราะห์และ จัดสร้างรายงานอย่างง่าย

## **5. การประมวลผลและวิเคราะห์ข้อมูลด้วย ตาราง Pivot Table**

- 1. ประเภทของข้อมูลที่ใช้ในตาราง Pivot Table
- 2. การคำนวณและวิธีการกำหนดฟังก์ชันภายในตาราง Pivot Table
- 3. การปรับเปลี่ยนรูปแบบตัวเลข (Format cell) ใน ตาราง Pivot Table
- 4. การปรับเปลี่ยนรูปแบบของรายงาน (AutoFormat)
- 5. การปรับแต่งขอบเขตข้อมูล
- 6. การสร้าง Pivot Chart เพื่อสรุปข้อมูลจากตาราง Pivot Table
- 7. การใช้ Slicer เพื่อเปลี่ยนเงื่อนไขในตาราง Pivot Table แบบรวดเร็ว
- 8. การออกแบบ Dashboard ด้วย Pivot Table และ เครื่องมือที่เกี่ยวข้อง

#### **6. การใช้เครื่องมือป้องกันระบบฐานข้อมูล**

- 1. การกำหนดรหัสผ่านและป้องกันการแก้ไขข้อมูลในเวิร์กชีท
- 2. การใส่รหัสผ่านเพื่อป้องกันการเปิดไฟล์
- 3. การยกเลิกการป้องกัน

#### อาจารย์สําเริง ยิ่งถาวรสุข

- **วิทยากรรับเชิญ** บรรยายให้กับองค์กร และสถาบันต่างๆ ทั้งภาครัฐและเอกชน
- **ผู้เขียนหนังสือ** Excel for HR ซึ่งเป็นหนังสือคอมพิวเตอร์เพื่อคน HR เล่มแรก
- **ที่ปรึกษาอิสระ** ผู้เชี่ยวชาญด้านการประยุกต์ใช้ไอทีเพื่อประสิทธิภาพในการทำงาน

ชำระค่าสัมมนาเป็น เงินสด หรือ เช็ค สั่งจ่ายในนาม **บริษัท ฝึกอบรมและสัมมนาธรรมนิติจำกัด** 178 อาคารธรรมนิติชั้น 4 ซ.เพิ่มทรัพย์ (ประชาชื่น 20) ถ.ประชาชื่น แขวงบางซื่อ เขตบางซื่อ กรุงเทพฯ 10800 TAX ID 010-553-300-1556 (สำนักงานใหญ่) (กรณีไม่มีหนังสือรับรองหัก ณ ที่จ่าย ต้องชำระเต็มจำนวน) **งดรับเช็คส่วนตัว**

### **ยิ่งอบรมมาก ยิ่งเสียภาษีน้อย ค่าอบรมสามารถลงรายจ่ายได้เพิ่มขึ้นถึง 200%**

**สนใจสํารองที่นั่งได้ที่TEL 02-555-0700 กด 1, 02-587-6860-64 FAX 02-555-0710**

#### วิทยากร